## <span id="page-0-0"></span>Lynkurs i LTEX Formattering av matematikk

#### [Trond Endrestøl](http://fig.ol.no/~trond/)

[Fagskolen Innlandet,](http://fagskolen-innlandet.no/) IT-avdelingen

15. august 2015

### Foredragets filer I

- Filene til foredraget er tilgjengelig gjennom:
	- Subversion: svn co <svn://svn.ximalas.info/lynkurs-i-latex>
	- Web: [svnweb.ximalas.info/lynkurs-i-latex](http://svnweb.ximalas.info/lynkurs-i-latex/)
- [lynkurs-i-latex.foredrag.pdf](http://svnweb.ximalas.info/lynkurs-i-latex/trunk/lynkurs-i-latex.foredrag.pdf?view=co) vises på lerretet
- [lynkurs-i-latex.handout.pdf](http://svnweb.ximalas.info/lynkurs-i-latex/trunk/lynkurs-i-latex.handout.pdf?view=co) er mye bedre for publikum å se på egenhånd
- [lynkurs-i-latex.handout.2on1.pdf](http://svnweb.ximalas.info/lynkurs-i-latex/trunk/lynkurs-i-latex.handout.2on1.pdf?view=co) og [lynkurs-i-latex.handout.4on1.pdf](http://svnweb.ximalas.info/lynkurs-i-latex/trunk/lynkurs-i-latex.handout.4on1.pdf?view=co) er begge velegnet til utskrift
- \* . 169. pdf-filene er i 16:9-format
- \* . 1610. pdf-filene er i 16:10-format

## Foredragets filer II

- $\bullet$  Foredraget er mekka ved hjelp av [GNU Emacs,](http://www.gnu.org/software/emacs/) AUCT<sub>F</sub>X, [pdfL](http://www.tug.org/applications/pdftex/)AT<sub>F</sub>X fra MiKT<sub>F</sub>X, LA[TEX-](http://www.latex-project.org/)dokumentklassa [beamer,](https://bitbucket.org/rivanvx/beamer/wiki/Home) [Subversion,](http://subversion.apache.org/) [TortoiseSVN](http://tortoisesvn.net/) og [Adobe Reader](http://get.adobe.com/no/reader/)
- Hovedfila bærer denne identifikasjonen: \$Ximalas: trunk/lynkurs-i-latex.tex 6 2015-08-15 15:58:12Z trond \$
- Driverfila for denne PDF-fila bærer denne identifikasjonen: \$Ximalas: trunk/lynkurs-i-latex.handout.169.tex 3 2015-08-14 19:49:44Z trond \$
- Copyright (C) 2015 Trond Endrestøl
- Dette verket er lisensiert med: [Creative Commons,](http://creativecommons.org/) [Navngivelse-DelPåSammeVilkår 3.0](http://creativecommons.org/licenses/by-sa/3.0/no/) [Norge](http://creativecommons.org/licenses/by-sa/3.0/no/) (CC BY-SA 3.0)

#### Oversikt over hele foredraget Del 1: Historikk

- 1 T<sub>F</sub>X og [METAFONT](#page-9-0)
- 2 LAT<sub>F</sub>X

## 3 [TUG, DANTE, NTUG](#page-11-0)

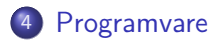

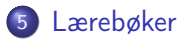

#### Oversikt over hele foredraget Del 2: LATEX-dokumenter

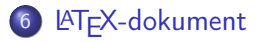

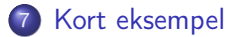

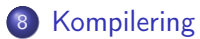

#### Oversikt over hele foredraget Del 3: Matematikk i LATEX

- [Formler i setninger](#page-21-0)
- [Formler som egne avsnitt](#page-22-0)
- [Formler med nummering som egne avsnitt](#page-23-0)
- [Inntasting av formler](#page-24-0)
- [Multiplikasjon](#page-26-0)
- [Brøk](#page-27-0)
- [Røtter](#page-28-0)
- [Integraler](#page-29-0)
- [Derivasjon](#page-31-0)
- [Summasjon og produkter](#page-32-0)
- [Vise utregninger](#page-33-0)
- [Diskontinuerlige funksjoner](#page-34-0)

#### Oversikt over hele foredraget Del 4: Fronter, LATEX og matematikk

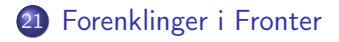

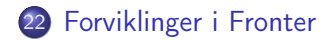

## Del I

# <span id="page-7-0"></span>**[Historikk](#page-7-0)**

#### 1 TEX og [METAFONT](#page-9-0)

#### $2$   $MTFX$

#### 3 [TUG, DANTE, NTUG](#page-11-0)

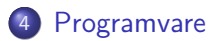

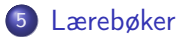

- <span id="page-9-0"></span>Donald E. Knuth (1938–)
- Matematiker og informatiker, prof. em., Stanford University
- Livs- og flerbindsverket «The Art of Computer Programming»
- Dårlig trykketeknisk kvalitet på 70-tallet
- Første forsøk: TEX78 og METAFONT79
	- TEX brukes for å fremstille trykksaker med stor vekt på matematikk
	- METAFONT brukes for å beskrive skrifttyper
- Andre forsøk: TEX82 og METAFONT84
	- Mange korreksjoner i ettertid
	- **TEX: 1289 feil pr. 2010**
	- METAFONT: 571 feil pr. 2010
	- T<sub>F</sub>X konvergerer til  $\pi$ , og er for tiden i versjon 3,14159265
	- METAFONT konvergerer til e, og er for tiden i versjon 2,7182818

<span id="page-10-0"></span>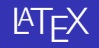

- Leslie Lamport (1941–)
- Informatiker, SRI International, senere DEC, Compaq og Microsoft Research
- Ønsket enklere markup og mer automatikk
- $\bullet$  LAT<sub>F</sub>X, 1984–
- Mange dokumentklasser
	- article, book, letter, report, ...
- **•** Senere mange medhjelpere
- Mange tillegg:
	- flere dokumentklasser
	- andre «pakker»
- **LATEX** brukes ofte innen vitenskap og forskning

## <span id="page-11-0"></span>TUG, DANTE, NTUG

- **a** TUG
	- T<sub>F</sub>X Users Group
	- <http://tug.org/>
	- Fremmer bruk av TEX, METAFONT, LATEX, og deres derivater
	- Utgir medlemsbladet «TUGboat» tre ganger i året
	- Utgir «The PracTFX Journal»
- DANTE
	- Deutschsprachige Anwendervereinigung TEX e.V.
	- <http://www.dante.de/>
	- Utgir «Die TEXnische Komödie»
- o NTUG
	- Nordisk T<sub>F</sub>X Users Group
	- <http://dag.at.ifi.uio.no/ntug/>
	- Ligger stort sett brakk
	- Klarer Fagskolen Innlandet å heve nivået i NTUG?

#### <span id="page-12-0"></span>Programvare

- Finnes for de fleste plattformer
- T<sub>F</sub>X og venner
	- T<sub>F</sub>X Live 2015
	- $\bullet$  MacT<sub>F</sub>X 2015
	- $\bullet$  MiKT<sub>F</sub>X 2.9
	- teT $\mathsf{F} \mathsf{X} \leftarrow$  foreldet
	- $\bullet$  . . .
- **o** Editorer
	- GNU Emacs
		- **AUCT<sub>EX</sub>**
	- **•** T<sub>F</sub>Xworks
	- $\bullet$  vim
	- MathType  $\leftarrow$  bare for formler
	- $\bullet$  . . .

#### <span id="page-13-0"></span>Lærebøker

- «Computers & Typesetting», av Donald Knuth:
	- Vol. A «The TEXbook» og Vol. B «TEX: The Program»
	- Vol. C «The METAFONTbook» og Vol. D «METAFONT: The Program»
	- Vol. E «Computer Modern Typefaces»
- «The Not So Short Introduction to LATEX  $2\varepsilon$ », av Tobias Ötiker Hubert Partl, Irene Hyna og Elisabeth Schlegl, versjon 5.05, 18. juli 2015, <https://tobi.oetiker.ch/lshort/lshort.pdf>
- «The LATEX Companion» av Frank Mittelbach, Michel Goossens, Johannes Braams, David Carlisle og Chris Rowley

. . .

Del II

<span id="page-14-0"></span>LA[TEX-dokumenter](#page-14-0)

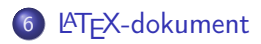

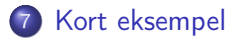

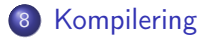

## <span id="page-16-0"></span>LATEX-dokument

- Består av:
	- **•** Preamble
		- Angi dokumentklasse
		- Angi pakker
		- **•** Angi innstillinger
	- Start av dokumentet
	- Innholdsfortegnelse, lister over figurer, tabeller og listinger
	- Avsnittsoverskrifter
	- **o** Tekst
	- Start og stopp av forskjellige miljøer
		- tabeller, figurer, formler og listinger
	- Referanser (kilder) og stikkordsregister
	- Stopp av dokumentet

<span id="page-17-0"></span>\documentclass[a4paper,12pt]{article} % -\*- coding: utf-8 -\*-

```
\usepackage[utf8]{inputenc}
\usepackage[T1]{fontenc}
\usepackage[norsk]{babel}
```

```
\title{\textbf{Tittel}}
\author{Forfatter}
\date{20.\ mars 2011}
```

```
\begin{document}
\maketitle
```

```
Hei på deg, din gamle sei.
\end{document}
     T. Endrestøl (FSI/IT) Lynkurs i PTEX 15. august 2015 18 / 39
```
## <span id="page-18-0"></span>Kompilering

- All tekst lagres vanligvis i .tex-filer
- .tex-filene må kompileres:
	- tex filnavn.tex forventer TEX-kode og produserer en .dvi-fil
	- .dvi-filer kan:
		- **•** forhåndsvises med xdvi, TFXworks og andre verktøy
		- konverteres til en .ps-fil med dvips filnavn.dvi
		- (.ps-filer var mer vanlig før)
		- dekodes med dvitype
	- pdftex filnavn.tex forventer TEX-kode og produserer en .pdf-fil
	- latex filnavn.tex forventer LATEX-kode og produserer en .dvi-fil
	- pdflatex filnavn.tex forventer LATEX-kode og produserer en .pdf-fil
- PDF-produksjon er normen i dag, bare se på alle «papers» i <http://arxiv.org/>
- **GNU Emacs med AUCTFX, TFXworks, osv., forenkler arbeidet**

Del III

# <span id="page-19-0"></span>[Matematikk i L](#page-19-0)ATEX

## Oversikt over del 3: Matematikk i LATEX

- [Formler i setninger](#page-21-0)
- [Formler som egne avsnitt](#page-22-0)
- [Formler med nummering som egne avsnitt](#page-23-0)
- [Inntasting av formler](#page-24-0)
- [Multiplikasjon](#page-26-0)
- [Brøk](#page-27-0)
- [Røtter](#page-28-0)
- [Integraler](#page-29-0)
- [Derivasjon](#page-31-0)
- [Summasjon og produkter](#page-32-0)
- [Vise utregninger](#page-33-0)
- [Diskontinuerlige funksjoner](#page-34-0)
- <span id="page-21-0"></span> $\bullet \dots \vee$  vi får dette  $\(a+b=c)$ , som ligner på dette  $\dots$
- $\bullet$  ... vi får dette  $a + b = c$ , som ligner på dette ...

#### <span id="page-22-0"></span>Formler som egne avsnitt

- To muligheter:
	- $\bullet$  \[a+b=c\]
	- \begin{equation\*}

a+b=c

- \end{equation\*}
- **e** Resultatene:

 $\bullet$ 

- $a + b = c$
- $\bullet$

$$
a+b=c
$$

• Ingen stor forskjell

#### <span id="page-23-0"></span>Formler med nummering som egne avsnitt

• \begin{equation}

```
a + b = c
```
- \end{equation}
- Nummerering plasseres ved høyre marg

$$
a+b=c \qquad \qquad (1)
$$

- Bruk av merkelapp er også mulig
- \begin{equation} \label{eq:merkelapp}
	- $a+b=c$
	- \end{equation}
- Du kan referere til formelnummeret med \ref{eq:merkelapp} og sidenummeret med \pageref{eq:merkelapp}

### <span id="page-24-0"></span>Inntasting av formler

- Bokstaver og de fleste tegn kan tastes inn direkte
- Enkelte tegn må angis med kommandoer
	- $\bullet \ \{ge, >\}$
	- $\bullet$  \le,  $\lt$
	- \equiv,  $\equiv$
	- \approx,  $\approx$
- **•** Se tabellene i [«The Not So Short Introduction to L](https://tobi.oetiker.ch/lshort/lshort.pdf)ATEX 2ε»
- Matematiske funksjoner som sinus og cosinus har egne kommandoer
	- $\bullet \ \sin(x), \sin(x); \ \cos(x), \cos(x)$
- Se nøye etter forskjellene over og under:
	- $\bullet$  sin(x),  $sin(x)$ ; cos(x),  $cos(x)$

## Inntasting av formler

- **•** Hevet tekst
	- $\bullet$  x<sup> $\sim$ </sup>3  $x^3$  $\bullet$   $x^33$  $x^3$ 3  $\bullet$  x<sup> $\hat{}$ </sup>{33}  $x^{33}$
- **•** Senket tekst
	- x\_3
		- $\bullet$   $X_3$
	- x\_33
		- $\bullet$   $x_33$
	- $\bullet$  x<sub>-</sub>{33}
		- $\bullet$   $X33$

Husk å bruke gruppering med { og } ved mer enn ett tegn

## <span id="page-26-0"></span>Multiplikasjon

#### • Med parentes

- $\bullet$  (a(b))
- Textstyle:  $(a(b))$
- **·** Displaystyle:

## $(a(b))$

- Med \cdot
	- $\bullet$  a\cdot b
	- Textstyle: a · b
	- **·** Displaystyle:

 $a \cdot b$ 

- Med \times
	- a\times b
	- Textstyle:  $a \times b$
	- **·** Displaystyle:

<span id="page-27-0"></span>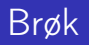

- $\bullet$  \frac{1}{2}
- Textstyle:  $\frac{1}{2}$
- **·** Displaystyle:

#### 1 2

Textstyle ser bedre ut med 1/2, altså 1/2

#### <span id="page-28-0"></span>Røtter

- **o** Kvadratrot
	- $\bullet$  \sqrt2
		- uz<br>Textstyle: √2
		- **·** Displaystyle:

 $\sqrt{2}$ 

- $\bullet$  \sqrt{a+b}
	- $\frac{1}{\text{c} \cdot \text{c}}$ Textstyle:  $\sqrt{a+b}$
	- **·** Displaystyle:

 $\sqrt{a+b}$ 

- N-te rot
	- $\bullet \sqrt{3}$ {a+b}
		- $\frac{1}{1}$ Textstyle:  $\sqrt[3]{a+b}$
		- **·** Displaystyle:

 $\sqrt[3]{a+b}$ 

#### <span id="page-29-0"></span>Integraler

- **·** Ubestemt integral
	- $\bullet$  \int x^2\,\mathrm{d}x
	- Textstyle:  $\int x^2 dx$
	- · Displaystyle:

$$
\int x^2 \, \mathrm{d} x
$$

#### Integraler

- **•** Bestemt integral
	- $\bullet$  \int\_0^3x^2\,\mathrm{d}x
	- Textstyle:  $\int_0^3 x^2 dx$
	- · Displaystyle:

$$
\int_0^3 x^2 \,\mathrm{d} x
$$

- Alternativ formattering av bestemt integral
	- $\bullet \int\limits_{\frac{d}{x}}$
	- <sup>3</sup><br>∫ :Textstyle  $x^2 dx$
	- 0 **·** Displaystyle:

$$
\int\limits_{0}^{3} x^2 \, \mathrm{d}x
$$

#### <span id="page-31-0"></span>**Derivasion**

#### **•** Derivasion

- $\bullet \frac{\mathrm{d}}{\mathrm{d}x}\left(\frac{1}{x}\right)$
- Textstyle:  $\frac{d}{dx} \left( \frac{1}{x} \right)$
- · Displaystyle:

$$
\frac{\mathrm{d}}{\mathrm{d} x}\left(\frac{1}{x}\right)
$$

- Partiell deriverte
	- $\bullet \frac{\partial}{\partial x}\left(\frac{1}{x}\right)$
	- Textstyle:  $\frac{\partial}{\partial x} \left( \frac{1}{x} \right)$
	- · Displaystyle:

$$
\frac{\partial}{\partial x}\left(\frac{1}{x}\right)
$$

## <span id="page-32-0"></span>Summasjon og produkter

- **•** Summasion
	- $\bullet$  \sum\_{i=0}^{10}x\_i
	- Textstyle:  $\sum_{i=0}^{10} x_i$
	- **·** Displaystyle:

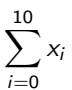

- **•** Produkter
	- $\bullet$  \prod\_{i=0}^{10}x\_i
	- Textstyle:  $\prod_{i=0}^{10} x_i$
	- **·** Displaystyle:

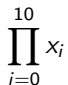

#### <span id="page-33-0"></span>Vise utregninger

\begin{align\*} % eller \begin{align}  $ak=2\lambda$  $b&=3\\$  $x&=a+b\backslash\backslash$  $&=2+3\&$ &=\underline{\underline{5}} \end{align\*} % eller \end{align}

**•** Resultat:

$$
a = 2
$$
  
\n
$$
b = 3
$$
  
\n
$$
x = a + b
$$
  
\n
$$
= 2 + 3
$$
  
\n
$$
= \underline{5}
$$

#### <span id="page-34-0"></span>Diskontinuerlige funksjoner

 $\bullet$  f(x)= \begin{cases} 0  $& x < 0 \setminus \setminus$ 1 &  $x=0 \, \backslash \, \backslash$ 2 &  $0 \le x \le 3 \setminus \setminus$ \infty & x\ge3 \end{cases}

Resultat:

$$
f(x) = \begin{cases} 0 & x < 0 \\ 1 & x = 0 \\ 2 & 0 < x < 3 \\ \infty & x \ge 3 \end{cases}
$$

# Del IV

# <span id="page-35-0"></span>Fronter, K[TEX og matematikk](#page-35-0)

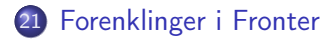

22 [Forviklinger i Fronter](#page-38-0)

## <span id="page-37-0"></span>Forenklinger i Fronter

- Fronter forenkler bruken av LATFX
- **•** Formler settes inn i noe à la:

```
\documentclass{article}
\usepackage[utf8]{inputenc}\usepackage[T1]{fontenc}
```

```
\begin{document}
\setminus (
% Her havner hver formel, hver gang
\setminus\end{document}
```
- Vi er midt i en setning, klar til å formattere formelen vår som en del av setningen
- Vi må angi \displaystyle for å forstørre resultatet

#### <span id="page-38-0"></span>Forviklinger i Fronter

- Fronter tillater bare standard LATEX-symboler
- «Fronterdokumenter» må åpnes i samme vindu, ellers vises ikke matematikken skikkelig
- La oss «lobbe» for \usepackage{amsmath} og \usepackage{amssymb}